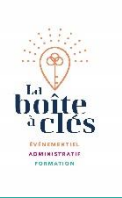

# Word Essentiel

#### இ

**Public**

Toute personne disposant de Microsoft

₩

**Pré requis** Connaissance de Windows.

# $\odot$

**Durée** 2 jours soit 14 heures

#### 堕

#### **Moyens pédagogiques et d'encadrement**

Apports théoriques et pratiques à partir d'une pédagogie participative

Un ordinateur par participant Un support de cours par participant

# ╺┑

# **Modalité de formation**

Intra entreprise Individuelle

# $\checkmark$

# **Validation**

Attestations de présence émargées par chaque stagiaire et le formateur, remise à l'issue de la formation avec la facture.

Questionnaire dévaluation complété par chaque stagiaire.

Questionnaire d'évaluation complété par le formateur

Attestation de fin de stage

# **Objectifs pédagogiques**

Concevoir, corriger, imprimer et enregistrer un document avec Word Présenter une lettre

Présenter un document en appliquant différents types de mise en page Créer et structurer un tableau ; enrichir l'environnement « texte » avec professionnalisme en insérant des objets, images.

# **Contenu pédagogiques**

#### **Découvrez Word et son interface**

Le ruban (onglets, groupes et commandes) La barre d'outils Accès rapide Le Backstage La mini-barre de mise en forme L'aide à la recherche de fonctionnalité Le partage de document

# **La gestion des fichiers**

Ouvrir un document Reprendre la lecture d'un document Ouvrir un document PDF Créer un document Fermer un document Enregistrer un document (les différents formats) Créer un document à partir d'un modèle Quitter Word

#### **Apprenez à construire un courrier**

La saisie, les principes de base du traitement de texte Le déplacement du curseur Les sélections de texte Les insertions et modifications de texte Le Couper/Copier/Coller

#### **Polices et attributs**

Alignements, retraits, interlignes, espacements Bordures et trames Listes à puce et listes numérotées Les blocs de construction Les thèmes Les effets de texte

## **Découvrir différents outils**

La vérification de l'orthographe et la grammaire du texte Les dictionnaires, Rechercher et remplacer du texte dans un document Insertion de la date et heure

#### **Insérez des tableaux**

Création d'un tableau Mise en forme Mise en page Les nouveaux formats prédéfinis

## **La mise en page**

L'aperçu avant impression et les options d'impression Les en-têtes et les pieds de page La taille et l'orientation du papier Les marges

*SAS La boîte à clés – Julie BARBIER N° SIREN :* 979 067 170 00014

N° d'activité en cours 30 rue de la résistance 37 530 NAZELLES NEGRON 06 60 11 35 37 [bonjour@laboiteacles.com](mailto:bonjour@laboiteacles.com)